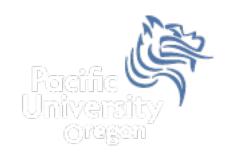

#### Chapter 14 Friends of Classes

- Reading pp.807-812, 819-853
- Good Problems to work: p. 811 14.1, 14.2, 14.3, 14.4, 14.5, 14.6, 14.7; p. 834 14.14, 14.19; p. 846 14.21

CS250 - Intro to CS II Spring 2014

#### Friends of Classes

- Only the member functions of a class have direct access to the private data members of the class
- friend functions are friends of the class that are defined outside of the class but still have access to private data members

#### Friends of Classes

- A friend function can be
  - a) a regular stand-alone function
  - b) a member of another class
  - c) an entire class

#### friend Functions

- The function prototype is placed in the class, preceded by the keyword friend
- The function definition can be written anywhere without the class name (class::)
- The function is able to directly access the private data members of the class

## Operator Overloading

- C++ allows overloading operators to work with class objects
- For example, we can overload the extraction operator >> and insertion operator << for Rational objects</li>

## Overloading Stream Operators

- Two classes named ostream and istream provide stream I/O.
- Definitions for >> and << are provided for the primitive datatypes such as int, float, char, and so on but not for programmer-defined types. Stream operators can be overloaded for our **Rational** class. As an example, we would like the following to have meaning:

```
Rational cR1(3,1);
cout << "Enter a rational number:";
cin >> cR1;
```

In particular, we would like to be able to enter a value such as 1/3 for cR1.

### Overloading Stream Operators

•The general format for overloading the stream operators is as follows:

## Overloading Stream Operators

- Note: For the stream extraction operator >> some istream object is passed to the operator function through clnput such as cin.
- Similarly, the stream insertion operator << is passed some ostream object through cOutput such as cout.
- The function returns a modified stream so that the following chain can be executed correctly:
- cin >> r1 >> r2; // What is the associativity of >>? Why?
- Similar logic is used for the insertion operator << function.</li>

#### Overload Insertion Operator <<

```
class Rational
  public:
    Rational (int = 0, int = 1);
    friend ostream& operator<< (ostream &cOutput,</pre>
                                 const Rational &cRational);
  private:
```

### Overload Insertion Operator <<

# Overload Problem for Rational

- Overload the insertion operator <</li>
- 2. Overload the extraction operator >>
- Overload the multiplication operator \*
- 4. Write a driver to test all functions including overloaded operators